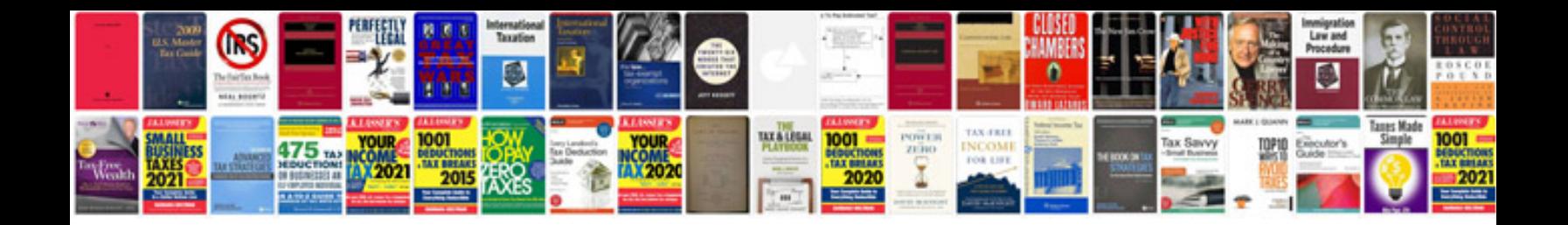

**Rcd 210 manual**

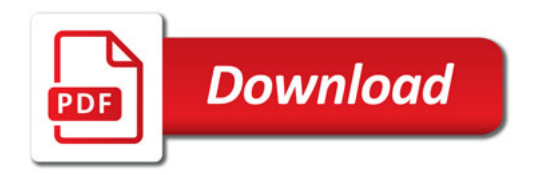

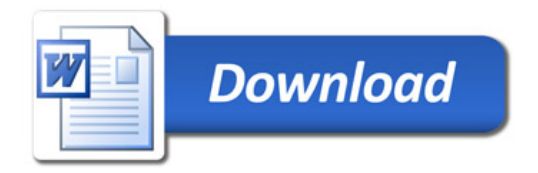